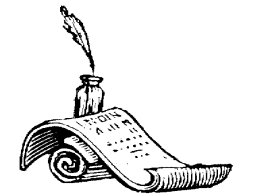

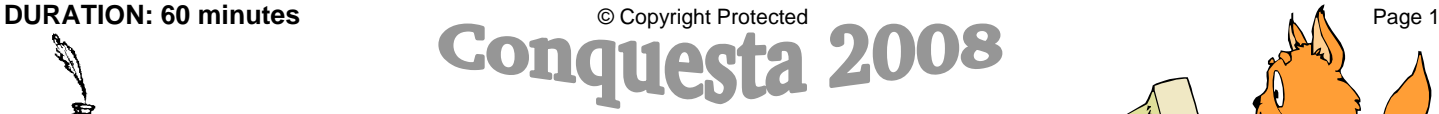

*(International Multiple Choice School Olympiads – Est. 1998)* Conquesta, P O Box 593, Runaway Bay QLD 4216, Australia Tel: (07) 5574-6677 \* Fax: (07) 3112-4211 conquesta-olympiads@bigpond.com \* www.conquestaolympiads.com

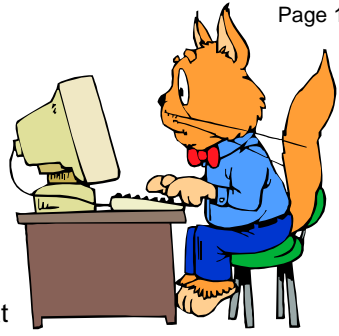

## Computer Literacy – Year 4

Welcome to your Conquesta Olympiad. As you read and answer the questions, we hope that

you enjoy and learn from the information. Once you have read the information and the

questions carefully, you have to make a choice. When you have decided which of the answers is correct, completely fill in the matching square on your answer sheet using a 2B or a B pencil.

For example, if the answer to question 4 is c, then neatly fill in the square containing c next to the number 4. See example below. Fill in only one square per question and make sure you completely rub out any mistakes so that the answer is clear.

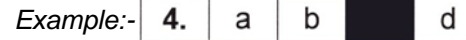

A computer is like a 'thinking machine'. A computer doesn't have a brain like humans. It has a machine 'brain' called a CPU. This stands for Central Processing Unit. You put data into a computer. Data are the facts that you give the computer. This is called input. The CPU takes this data and processes it. The work that results from processing is called output. If you want to make a cake, the *input* is the ingredients for the cake, the *processing* is cooking and the *output* is the cake.

- **1. Which of the following statements is TRUE?**  (a) A computer is able to think for itself. (b) A computer has a human brain. (c) A computer is a brain that processes information. (d) A computer's CPU processes information.
- **2. Which of the following statements is false? Data put into the computer can be ……**  (a) numbers. (b) pictures. (c) output. (d) text.
- **3. The computer takes data and works on it. This is called ……**  (a) reading. (b) processing. (c) input. (d) output.
- **4. What do you get when the computer has finished working on the data?** (a) input (b) bits (c) output (d) bytes
- **5. Devices are machines that allow you to input data or give you output data. Which of these machines is an output device?** (a) printer (b) mouse (c) keyboard (d) scanner

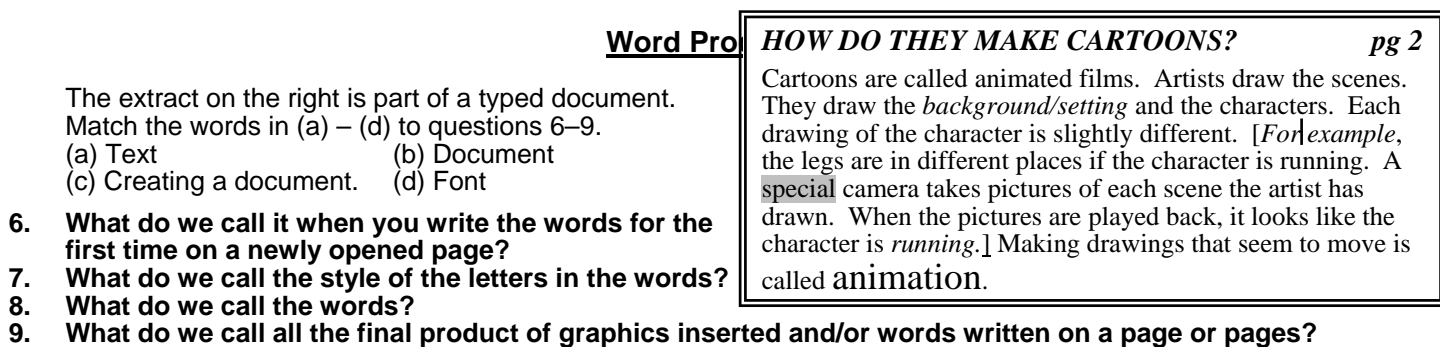

- **10. The cursor is the line that blinks on the monitor or screen. What does the cursor show you?**  (a) It shows you where the next letter you insert will be. (b) It shows you where the margin is. (c) It shows you how many words you have typed. (d) It shows you where the end of the page is.
- **11. Where is the cursor positioned in the document on page 2?**

 (a) After the word *for.* (b) After the word *running.*  (c) In front of the word *for.* (d) In between the words *background* and *setting.* 

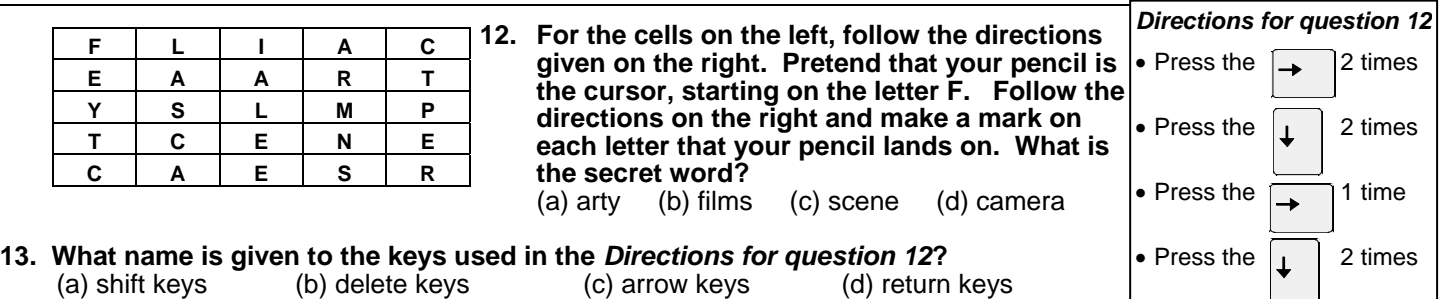

**14. Look at the typed document again. What has made the word 'animation' look different to the other words?**  (a) A different style of font has been used. (b) The font size has been made bigger.

(c) The word is important and needs to stand out. (d) The word has been typed in upper case.